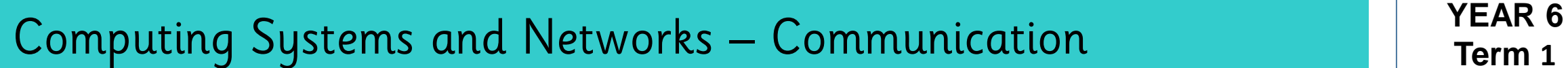

- To recognise that data is transferred across networks using agreed protocols.
- To recognise that connections between computers allow access to shared stored files.
- To explain that data is transferred in packets.
- To recognise computers connected to the internet allow people in different places to work together.
- To discuss the opportunities that technology offers for communication and collaboration.
- To outline methods of communicating and collaborating using the internet.
- To choose methods of internet communication and collaboration for given purposes.
- To evaluate different methods of online communication and collaboration.
- To explain which types of media can be shared through the internet.
- To decide what you should and should not share online.
- To explain that communicating and collaboration using the internet can be public or private.

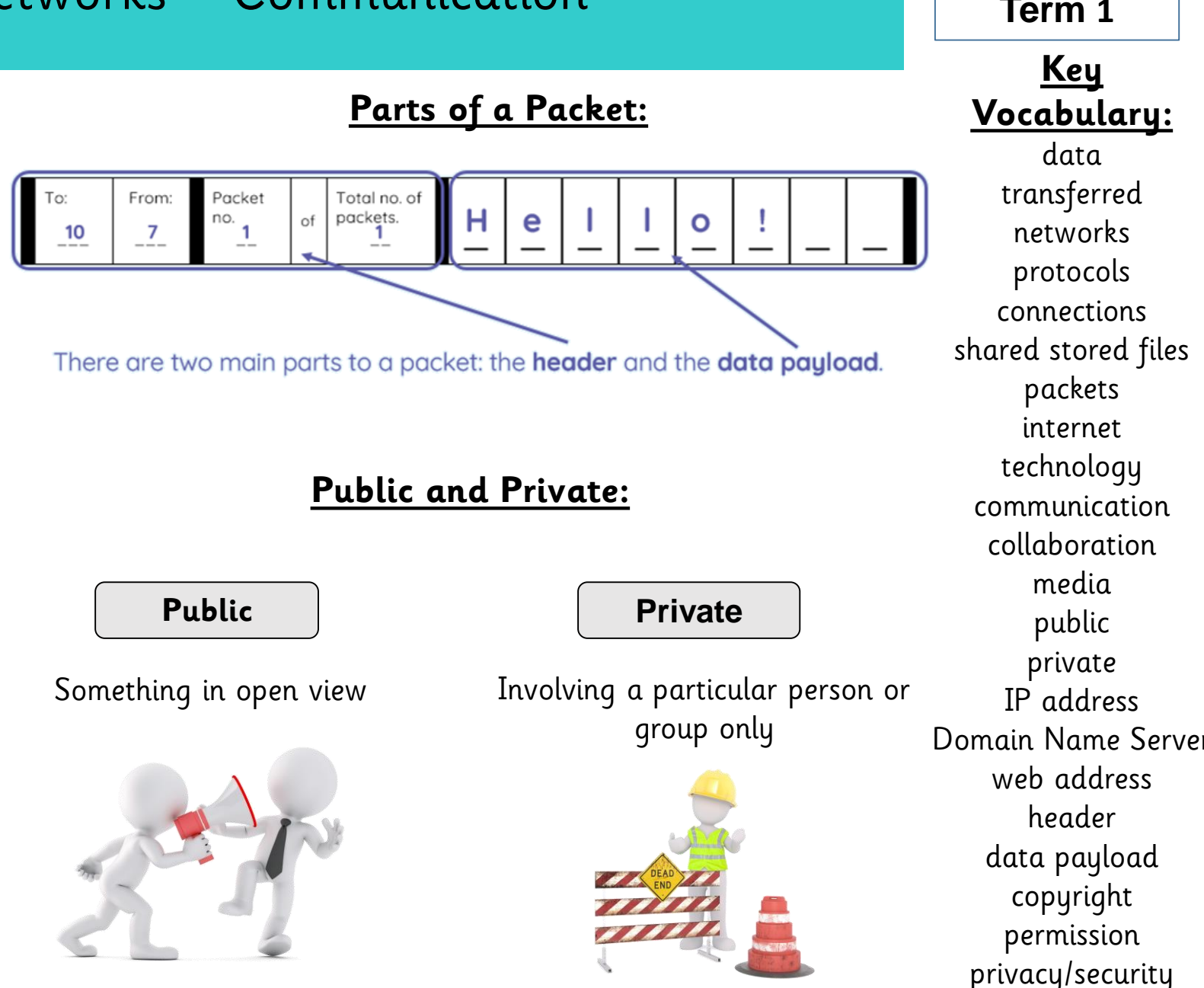

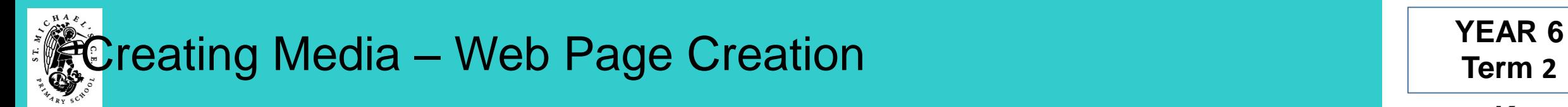

- To review an existing website.
- To recognise the relationship between HTML and visual display.
- To recognise that web pages can contain different media types.
- To recognise that web pages are written by people.
- To recognise that a website is a set of hyperlinked web pages.
- To recognise components of a web page layout.
- To create a new blank web page.
- To consider the ownership and use of images.
- To add text to a web page.
- To set the style of text on a web page.
- To change the appearance of text.
- To embed media in a web page.
- To recognise the need to preview pages. ]
- To recognise the need for a navigation path.
- To add web pages to a website.
- To preview a web page.
- To insert hyperlinks between pages.
- To insert hyperlinks to another site.
- To recognise the implications of linking content owned by others.

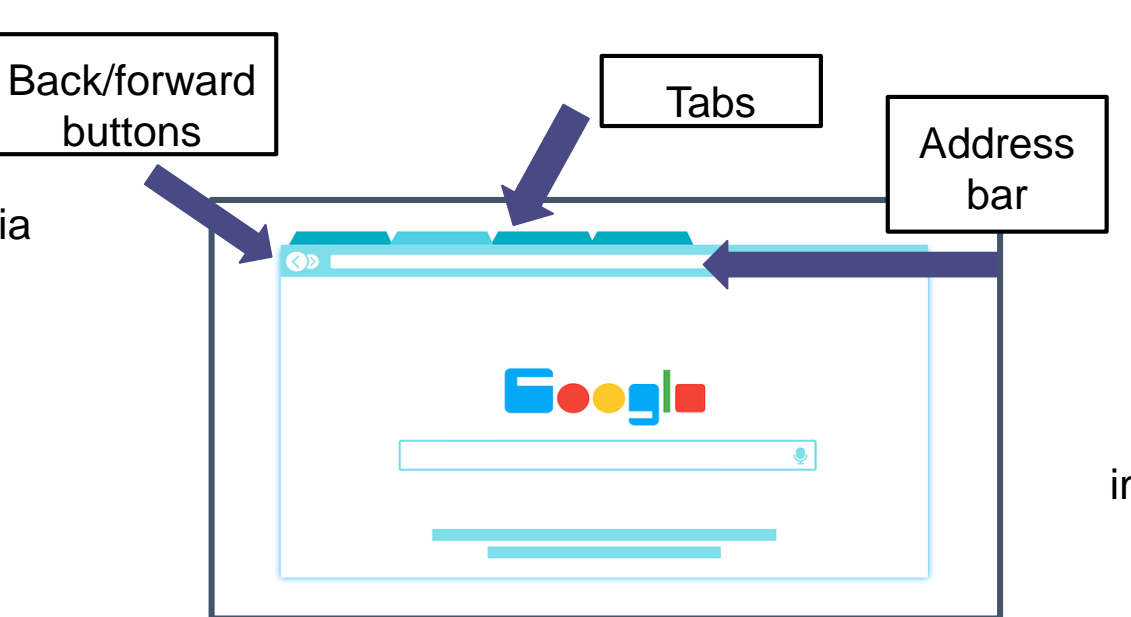

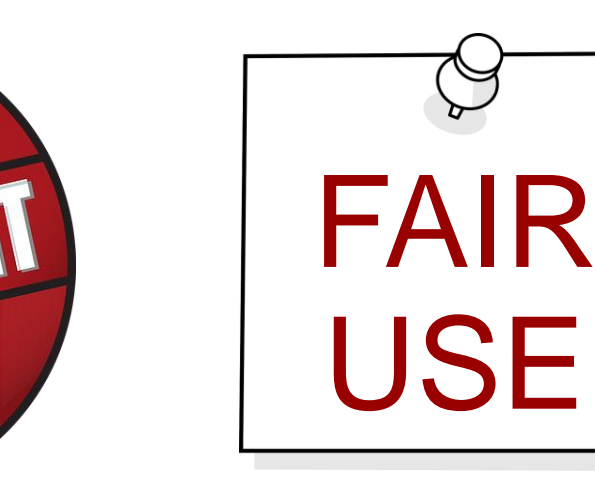

**Key Vocabulary:** website HTML code visual display media hyperlink components layout ownership images/text/style appearance embed preview navigation path add/insert content copyright device evaluate

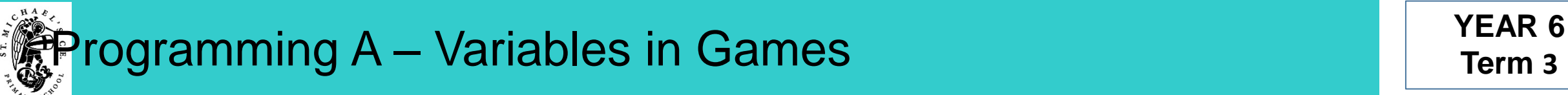

- To define a 'variable' as something that is changeable.<br>• To identify examples of information that is variable.
- 
- To explain that a variable can be used in a programme.
- To define a programme variable as a placeholder in memory for a single value.<br>• To explain that a variable has a name and a value.<br>• To recognise that the value of a variable can be used by a programme.<br>• To recognise th
- 
- 
- 
- 
- 
- To identify that variable can hold numbers (integers) or letters (strings).
- To define the way that a variable is changed.
- To recognise that a variable can be set as a constant (fixed value).
- To choose a name that identifies the role of a variable to make it easier for humans to understand it.
- To explain the importance of setting up a variable at the start of a programme. To decide where in a programme to set a variable. To update a variable with a user input.
- 
- 
- To use an event in a programme to update a variable.
- 
- 
- To use a variable in a conditional statement to control the flow of a programme.<br>• To explain that there is only one value for a variable at any one time.<br>• To explain that if you change the value of a variable, you cann value.
- To explain that if you read a variable, the value remains.
- To use the same variable in more than one location in a programme.
- To explain that the name of a variable is meaningless to the computer.<br>• To explain that the name of a variable needs to be unique.
- 

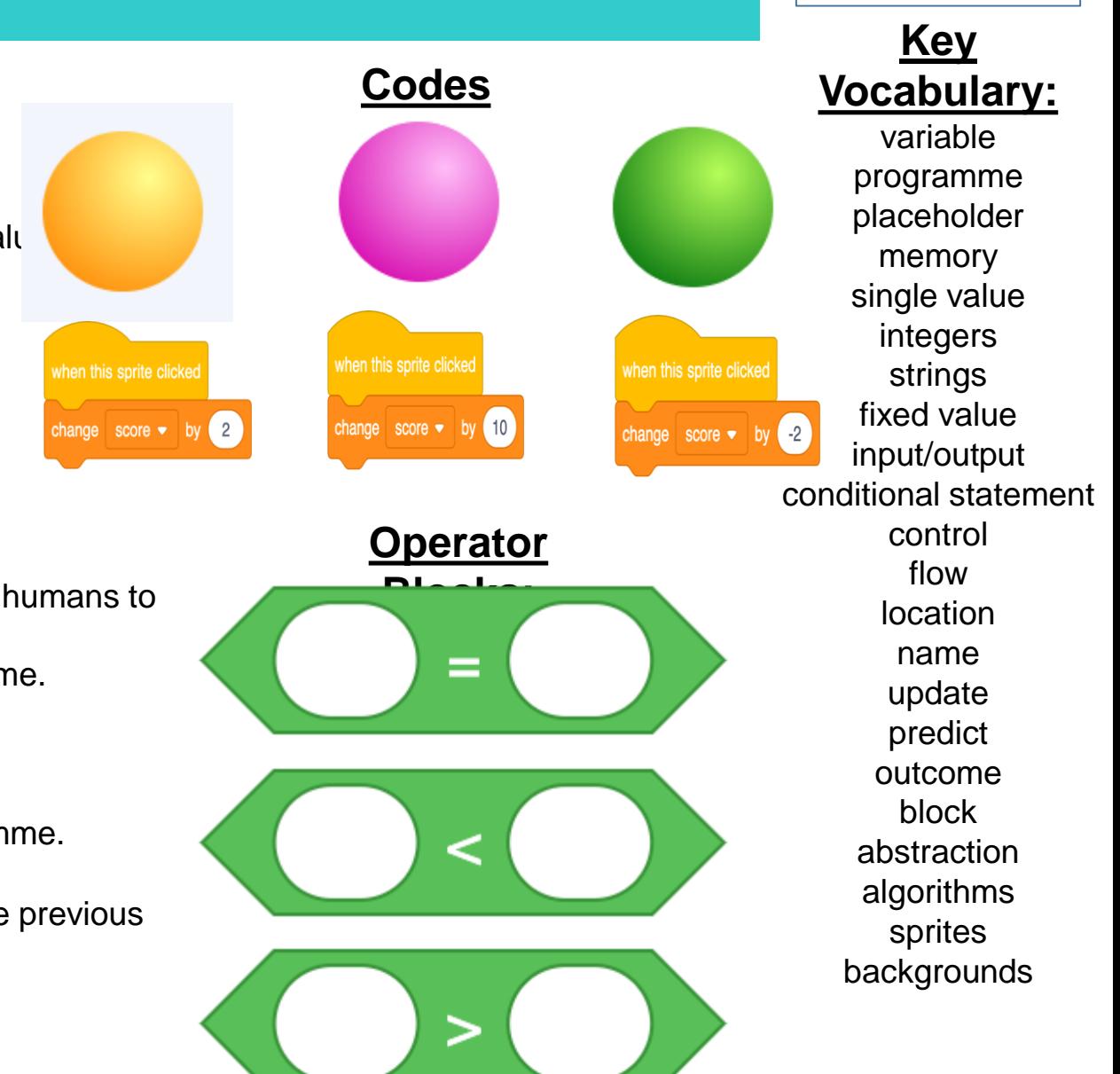

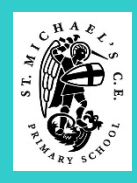

## **Data and Information – Spreadsheets Team and Information – Spreadsheets Term 4**

## **Knowledge Building Blocks:**

- To identify questions that can be answered using spreadsheet data.
- To explain what an item of data is in a spreadsheet.
- To outline that there are different software tools to work with data.
- To explain how the data type determines how a spreadsheet can process the data.
- To explain that formulas can be used to produce calculated data.
- To calculate data using a formula for each operation.
- To recognise cells can be linked.
- To use functions to create new data.
- To explain why data should be organised in a spreadsheet.
- To use existing cells within a formula.
- To recognise that a cell's value automatically updates when the value in a linked cell is changed.
- To evaluate results in comparison to the question asked.
- To choose suitable ways to present spreadsheet data.

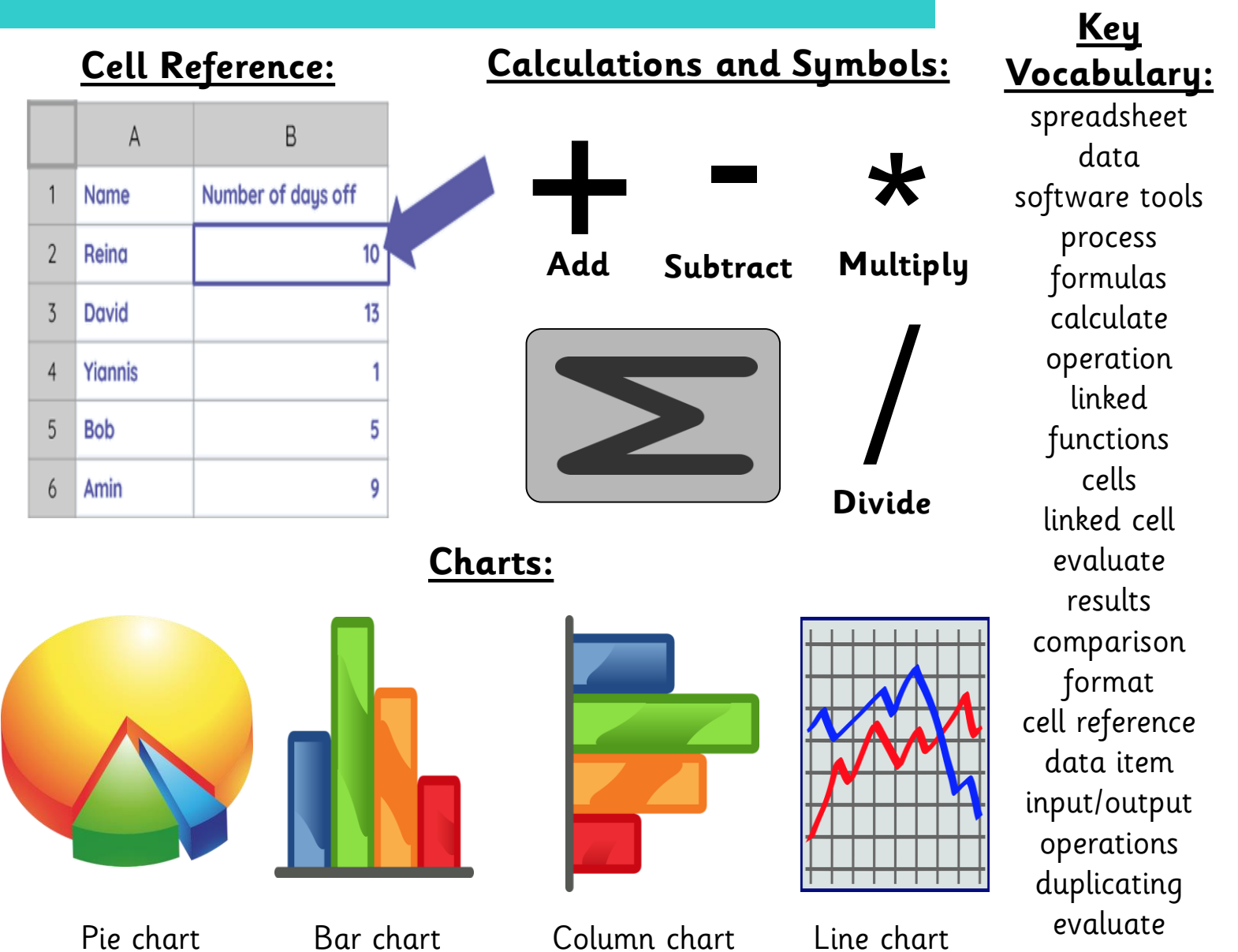

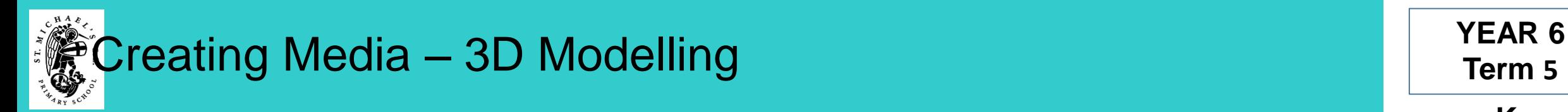

- To explain that 3D models can be created on a computer.
- To position 3D shapes relative to one another.
- To recognise that a 3D environment can be viewed from different perspectives.
- To use digital tools to modify 3D objects. View tools
- To recognise that digital tools can be used to manipulate 3D objects.
- To combine objects to create a 3D digital artefact.
- To show how placeholders can create holes in 3D objects.
- To use digital tools to accurately size 3D objects.
- To recognise that artefacts can be broken down into a collection of 3D objects.
- To construct a 3D model which reflects a real world object.

**Application AUTODESK Tinkercad** 

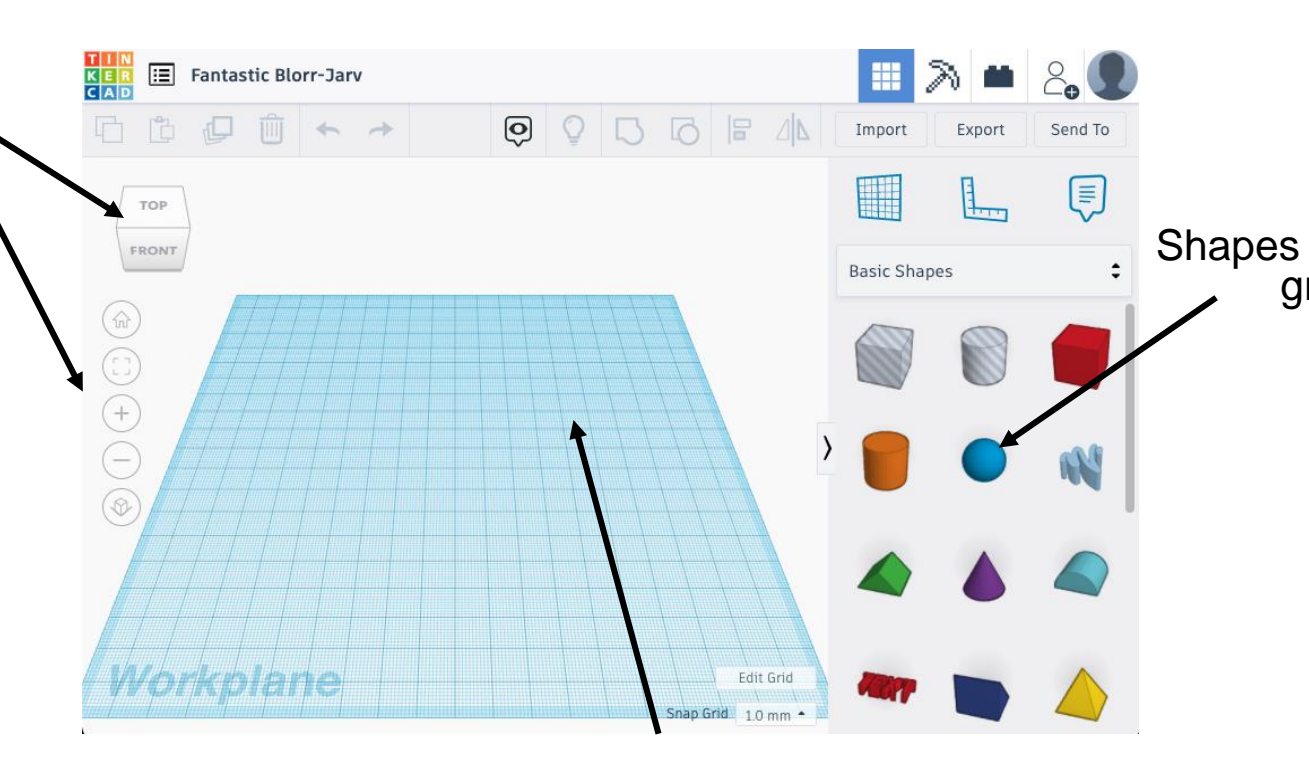

### **Workplane**

**Key Vocabulary:** 3D model perspectives digital tools modify manipulate artefact placeholders size/resize collection dimensions rotate duplicate grouping/ungrouping architecture evaluate modify

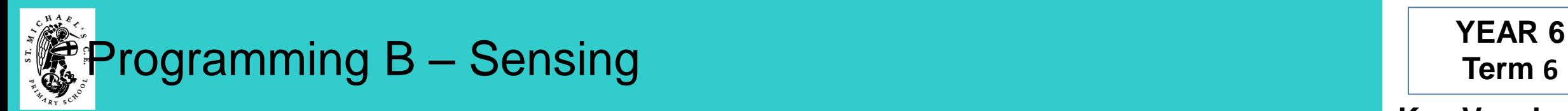

- To define a 'variable' as something that is changeable.
- To identify examples of information that is variable.
- To explain that a variable can be used in a programme.
- To define a programme variable as a placeholder in memory for a single value.
- To explain that a variable has a name and a value.
- To identify a variable in an existing programme.
- To recognise that the value of a variable can be used by a programme.
- To recognise that the value of a variable can be updated.
- To experiment with the value of an existing variable.
- To identify that variable can hold numbers (integers) or letters (strings).
- To define the way that a variable is changed.
- To recognise that a variable can be set as a constant (fixed value).
- To choose a name that identifies the role of a variable to make it more usable.
- To explain the importance of setting up a variable at the start of a programme.
- To decide where in a programme to set a variable.
- To update a variable with a user input.
- To use an event in a programme to update a variable.
- To use a variable in a conditional statement to control the flow of a programme.
- To explain that there is only one value for a variable at any one time.
- To explain that if you change the value of a variable, you cannot access the previous value.
- To explain that if you read a variable, the value remains.
- To use the same variable in more than one location in a programme.

# **Micro:bit**  $\overline{\bullet}$

 $\bigcirc$ 

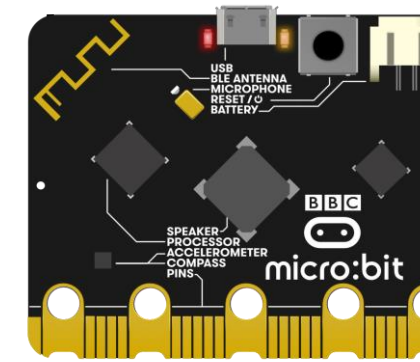

**Key Vocabulary:** variable information programme placeholder single value Integers/strings fixed value input/output conditional statement control flow location computer micro:bit process device selection accelerometer motion operands modify navigational code technology sensors algorithm debug emulator

Θ

### **If….then…else…statement in programming:** if button  $A$ is pressed then

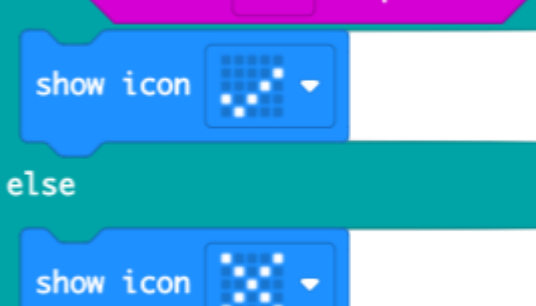